## **Prijzen livestreaming**

**Livestream-link 360 graden** De uitvaart op afstand live meemaken **€ 200,00** incl. BTW

**Download-link**  De uitvaart achteraf terug kijken **€ 95,00** incl. BTW

# **(1) Algemene Verordening Gegevensbescherming**

*Opdrachtgever moet nadrukkelijk schriftelijk de opdracht geven voor uitvoering van de livestreaming en/ of opname van de plechtigheid. De inlogcodes en/of opnames mogen door de opdrachtgever uitdrukkelijk alleen verstrekt worden aan personen binnen de beperkte familie-, vrienden- en kennissenkring. De bezoekers worden op de locatie geïnformeerd over mogelijke opnames in de ceremonieruimte.*

**yardenhuis Zevenberg** Fluitenbergseweg 30a 7931 TB Fluitenberg t 088 927 3740 yardenhuis.zevenberg@yarden.nl

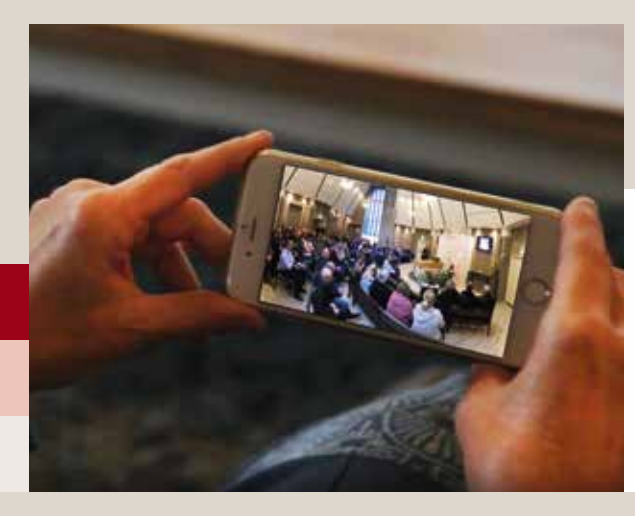

**Livestream 360 graden (Her)beleef de uitvaart in Virtual Reality**

**De ideale manier om een uitvaart te ervaren terwijl u fysiek niet aanwezig bent. Nu beschikbaar in yardenhuis Zevenberg.** 

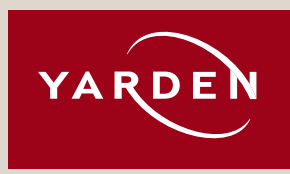

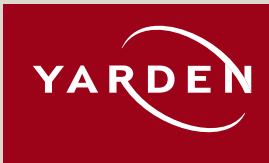

### **Niet aanwezig, wel beleven**

Wanneer een vriend, familielid of kennis is overleden, is het belangrijk goed afscheid te kunnen nemen. Een van de manieren om dit te doen is naar de uitvaart te gaan. Maar wat nu als iemand ziek of verhinderd is of in het buitenland verblijft? In dat geval hebben wij daarvoor dé oplossing: live streaming 360 graden. Op deze manier is het toch mogelijk de uitvaart live mee te beleven zonder fysiek aanwezig te zijn. Graag leggen wij u uit hoe het werkt.

#### **Kijken waar u wilt**

Op verzoek maken wij in onze ceremonieruimte gebruik van een speciale virtual reality-camera. Deze vaste camera filmt 360 graden, dus helemaal rondom. Als kijker bepaalt u zelf waar u kijkt: naar links, rechts, naar voren of achteren. U doet dit eenvoudig door met de muis van uw computer te slepen of uw smartphone of tablet te bewegen. Hierdoor heeft u het gevoel toch bij de uitvaart aanwezig te zijn.

#### **Live meekijken of terugkijken**

Naast dat u de uitvaart live mee kunt kijken, kunt u er ook voor kiezen om de uitvaart op een later tijdstip terug te kijken. Voor beide mogelijkheden heeft u een goed werkende internetverbinding/Wifi nodig (zie Afspeelmogelijkheden).

#### **Hoe werkt live meekijken?**

U ontvangt van ons per mail een link om de uitvaart live mee te kunnen kijken. Wanneer u deze link opent op uw computer, tablet of telefoon ziet u een youtube livestream. U kunt een livestream vergelijken met een liveuitzending op tv. Zodra de uitzending voorbij is, stopt de livestream.

#### **Hoe werkt achteraf terugkijken?**

U ontvangt per mail een link waarmee u de opname kunt downloaden.

## **Live meekijken (livestream)**

Op het moment dat de uitvaart start, kunt u live vanaf uw eigen locatie meekijken. Dit werkt als volgt:

- 1. Als opdrachtgever ontvangt u tijdig per mail een link van ons voor de livestream;
- 2. U deelt de link eenvoudig, zonder extra kosten, via mail met de mensen die u wilt laten meekijken. Hier is geen maximaal aantal kijkers aan verbonden;
- 3. U opent de link. De stream start als de uitvaart begint. Vanaf dat moment verschijnt er automatisch beeld en geluid.

## **Op een later moment terugkijken (opname)**

U kunt de uitvaart achteraf op ieder gewenst moment rustig terugkijken. Dit werkt als volgt:

- Als opdrachtgever ontvangt u na de uitvaart per mail van ons een link;
- U deelt de link eenvoudig, zonder extra kosten, via mail met de mensen die u wilt laten meekijken. Hier is geen maximaal aantal kijkers aan verbonden;
- Via deze link kunt u een bestand (mp4) downloaden, opslaan en vervolgens de uitvaart terugkijken. In verband met de Algemene verordering gegevensbescherming (AVG) dient u het bestand binnen 30 dagen te downloaden.

Belangrijk is dat wij van tevoren weten of u de stream wilt opnemen. U kunt dit aangeven op het aanvraagformulier. Dit heeft te maken met de Wet bescherming Privacy (1). Zonder deze schriftelijke aanvraag mogen wij niet de stream opnemen.

## **Afspeelmogelijkheden**

U kunt de livestream en/of de opname bekijken via:

- Moderne smartphone (Youtube app)
- Tablet (Youtube app)
- Laptop (via een webbrowser als Chrome of Firefox)
- Desktop computer (via een webbrowser als Chrome of Firefox)
- Speciale virtual reality-bril (Youtube app)